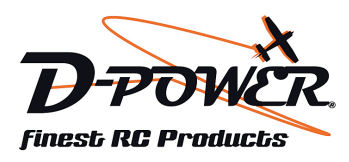

Best.-Nr.: BS221T Best -Nr.: BS221R

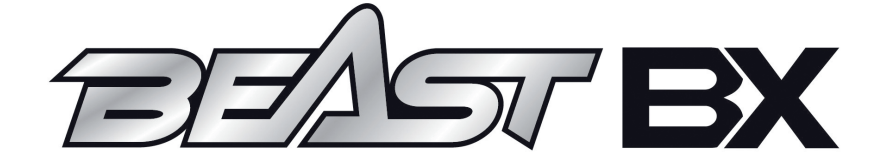

### **BEAST BX Buggy RTR - 1/10 Brushed Anleitung BEAST BX BL Buggy RTR - 1/10 Brushless**

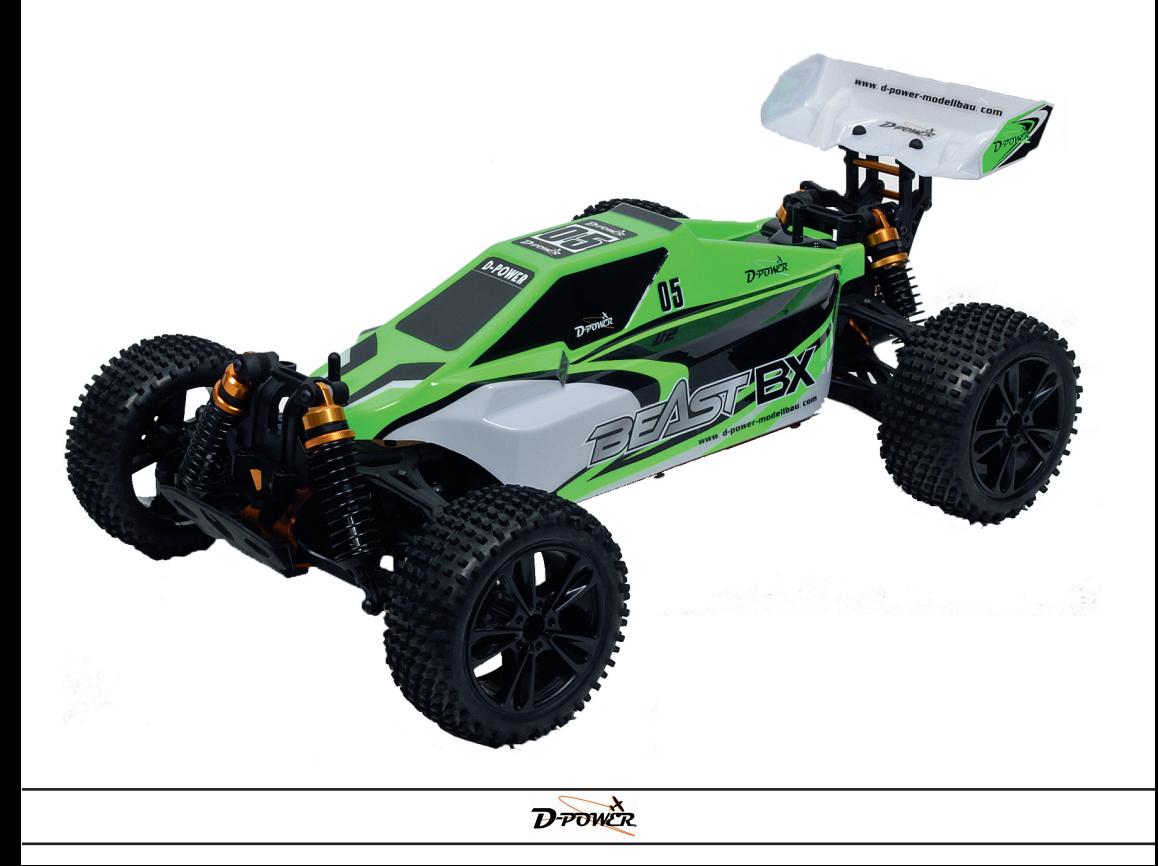

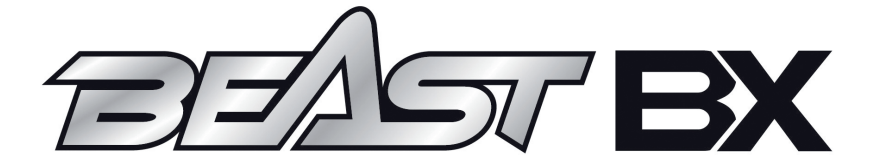

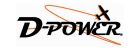

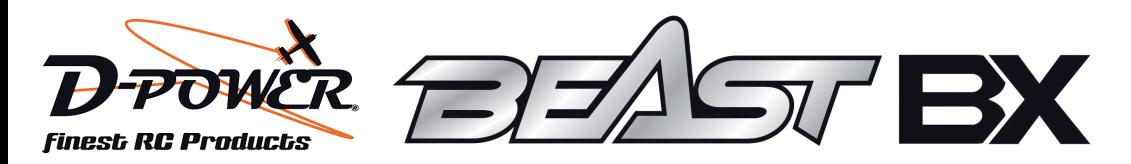

# Danke für den Kauf des BEAST BX.

# **Wichtiger Hinweis:**

Dies ist kein Spielzeug und nur für Modellsportler ab 14 Jahren geeignet. Vor der ersten Inbetriebnahme, die Anleitung sorgfältig durchlesen! Beachten Sie unbedingt die Sicherheitshinweise! Bewahren Sie diese Dokumentation an einem sicheren Ort auf!

# Allgemeine Hinweise für den Betrieb eines RC-Modells mit Elektroantrieb

Dieses RC-Modell kann hohe Geschwindikeiten erreichen. Unsachgemäßer Gebrauch kann zu schweren Verletzungen oder Beschädigungen führen.

#### · RÜCKSICHT NEHMEN AUF DIE UMGEBUNG

1. Niemals das RC-Modell auf öffentlichen Straßen benutzen.

2. Niemals das RC-Modell in der Nähe von Personen oder Tieren benutzen.

3. Um Verletzungen von Personen oder Tieren oder Sachschäden zu vermeiden, fahren Sie mit dem RC-Modell niemals in engen oder überfüllten Gebieten.

#### . DAS RC-MODELL NICHT AUF UNGEEIGNETEN FI ÄCHEN FAHREN I ASSEN

Das RC-Modell nicht an folgenden Orten benutzen:

- am Strand
- in der nähe von Weihern oder Seen
- Auf steinigen Flussufern
- Auf felsigem oder dicht bewachsenem Gelände
- im Regen

#### • VERBRENNUNGEN VERMEIDEN

Nach dem Betrieb des RC-Modells Berührungen von Motor, Regler und rotierenden Teilen vermeiden. Diese können heiß sein und Verbrennungen verursachen.

#### . VORSICHT VOR ROTIERENDEN TEILEN

Niemals drehende Teile wie Antriebswelle, Räder, Zahnräder etc. berühren, diese können erhebliche Verletzungen verursachen.

#### **• FUNKSTÖRUNG DURCH ANDERF FUNKWELLEN VERMEIDEN**

Versichern Sie sich, dass in Ihrem Gebiet niemand sonst auf derselben Frequenz wie Sie fährt.

Die Benutzung derselben Frequenz zur selben Zeit, kann zum Kontrollverlust des RC-Modells und somit zu schweren Unfällen führen

#### . VERLUST DER STEUFRBARKEIT BEI **GERINGER BATTERIESPANNUNG**

Das RC-Modell gerät außer Kontrolle, wenn bei Senderbatterien die Spannung zu gering ist. Um schweren Unfällen vorzubeugen. stets geladene Batterien oder Akkus verwenden

#### • VORSICHT

- Nach Gebrauch den Akku aus Ihrem RC-Modell entfernen

- Nach Gebrauch die Batterien aus dem Sender entfernen.

- Batterien und Akkus vor direktem Sonnenlicht, Wärmequellen und Feuchtigkeit schützen.

- Das RC-Modell nicht bei Regen oder in feuchten Bereichen wie Pfützen benutzen.

- Bei Reparaturen nur orignal Ersatz-, Tuning und Zubehörteile verwenden.

- Veränderungen durch Fremdteile können zu schweren Verletzungen führen.

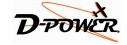

# Benötigtes Zubehör für den Bertrieb

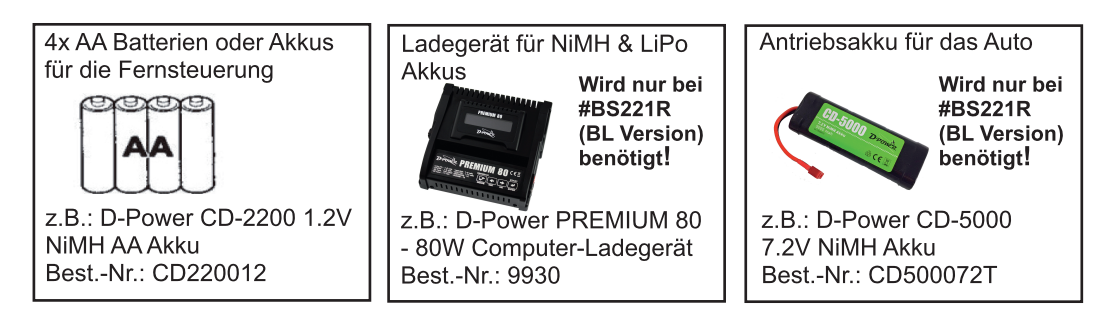

# **Inbetriebnahme des RC-Modells**

Bevor Sie das RC-Modell benutzen, beachten Sie bitte die inbegriffenen Informationen zur Fernsteuerung, Ladegerät und Antrieb!

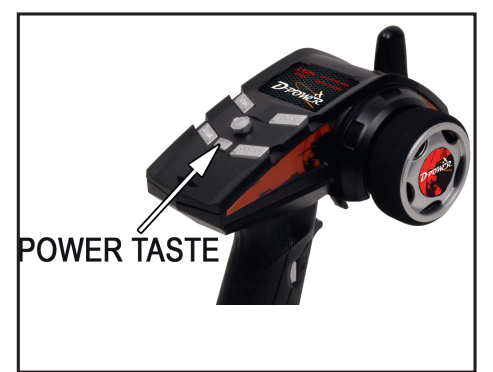

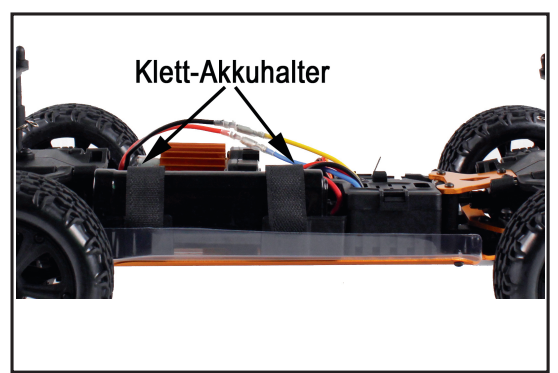

1. Sender mit der "Power" Taste einschalten.

2. Akku in die Akkuhalterung legen und mit den Klett-Akkuhaltern befestigen.

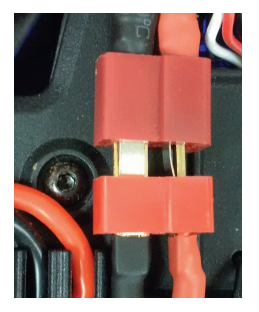

3. Antriebsakku mit dem Regler verbinden.

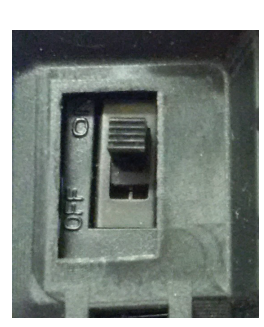

4. Schalter des Regler auf "ON" stellen.

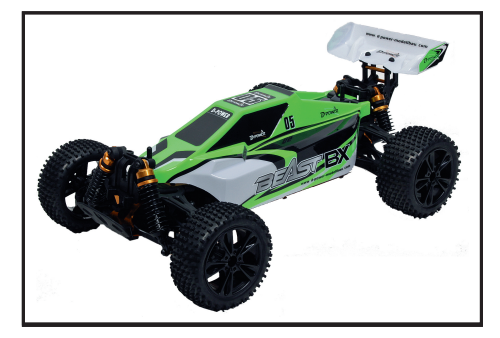

5. Karosserie auf die Karosseriestützen setzen und mit Karosserieklammern sichern. Das RC-Modell ist jetzt fahrbereit.

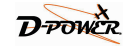

# **Informationen zum Fahrbetrieb**

### Lenkuna

- Das Lenkrad und die Trimmumg am Sender in Neutralstellung (Mitte) bringen.

- Sender einschalten und danach das RC-Modell einschalten.

- Das Lenkrad am Sender nach links und rechts drehen, dabei müssen sich die Räder des RC-Modells auch nach links und rechts bewegen. Sollten sich die Räder nicht in die gewünschte Richtung bewegen, muss die Lenkung am Sender umgekehrt werden (siehe "Informationen zur Fernsteuerung").

- Bringen Sie die Lenkung wieder in Neutralstellung. Sollten die Räder nicht genau Mittig stehen. diese mit der Trim-Funktion solange verstellen bis die Neutralstellung erreicht ist.

#### Gas / Bremse

- den Gas/Bremshebel und die Trimmung am Sender in Neutralstellung (Mitte) bringen.

- Sender einschalten und danach das RC-Modell einschalten. Der Motor darf jetzt unter keinen Umständen anlaufen. Sollte dieses der Fall sein, die Trim-Funktion solange verstellen bis der Motor nicht mehr läuft.

- Den Gas / Bremshebel nach hinten ziehen um das RC-Modell in Vorwärtsfahrt zu bringen.

- Den Gas / Bremshebel nach vorne drücken um das RC-Modell zu bremsen oder in Rückwärtsfahrt zu bringen. Sollten sich die Räder nicht in die gewünschte Richtung drehen, muss die Funktion am Sender umgekehrt werden (siehe "Informationen zur Fernsteuerung").

### Kontrollen

1. Vor jeder Fahrt das RC-Modell und die Fernsteuerung auf Beschädigungen prüfen.

HINWEIS: Das RC-Modell niemals bei Beschädigungen in Betrieb nehmen!

2. Vor jeder Fahrt alle Schraubverbindungen prüfen.

HINWEIS: Schraubverbindungen können sich während des Betriebes durch Vibrationen lösen! 3. Vor jeder Fahrt alle beweglichen Teile auf ihre Funktion prüfen.

- 4. Vor jeder Fahrt den Zustand der Reifen prüfen.
- 5. Vor jeder Fahrt den Ladezustand des Senders prüfen.

# Informationen zur 2.4GHz Fernsteuerung

### **Servo Reverse Funktion** (Drehrichtungsumkehr)

Mit der TH. R/N und ST R/N Taste können Sie die Laufrichtung der Lenkung und der Gas / Bremse Funktion ändern.

### **LENKUNG**

Wenn Sie hinter dem RC-Modell stehen und die Lenkung am Sender nach rechts drehen. müssen die Räder sich ebenfalls nach rechts drehen. Sollten sich die Räder nach links drehen muss die Lenkung am Sender umgekehrt werden. Dafür die ST. R/N Taste für ca. 3 Sekunden gedrückt halten.

#### **GAS / BREMSE**

Wenn Sie hinter dem RC-Modell stehen und den Gasgriff zu sich ziehen, muss das RC-Modell vorwärts fahren. Sollte das Modell rückwärts fahren, muss die Gas/Bremse -Funktion am Sender umgekehrt werden. Dafür die TH. R/N Taste für ca. 3 Sekunden gedrückt halten

# **Dual Rate Funktion**

Drehen Sie die St. DR Taste im Uhrzeigersinn (rechts) um den Lenkausschlag zu vergrößern. Drehen Sie die St. DR Taste gegen den Uhrzeigersinn (links) um den Lenkausschlag zu verkleinern.

ACHTUNG: Achten Sie darauf, die maximalen Anschläge nicht zu überschreiten.

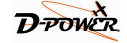

# **Trim Funktion**

Mit der TH. Trim Taste können Sie die Mittelstellung der Gas / Bremse Funktion verstellen (dieses ist bei RC- Modellen mit Elektromotor nicht notwendig!) Mit der ST. Trim Taste können Sie die Mittelstellung der Lenkung verstellen. Dieses ist notwendig, wenn das Auto nicht geradeaus fährt und immer zur linken oder rechten Seite zieht.

(1) TH R/N Taste = Reverse Taste für Gas / Bremse

- (2) ST DR Taste = Dual Rate für Lenkung
- $(3)$  TH Trim Taste = Trimmung für Gas / Bremse
- $(4)$  Power Taste = EIN / AUS Schalter
- (5) ST Trim Taste = Trimmung für Lenkung
- (6) ST R/N Taste = Reverse Taste für Lenkung

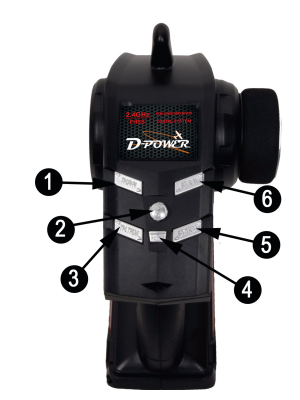

# **SENDER FUNKTIONEN**

- (1) Bedienfeld div. Einstellmöglickeiten (siehe Seite 5/6)
- (2) Kanal 1 / Lenkung Lenkrad zum lenken des RC-Modells
- (3) Kanal 2 / Gas / Bremse Gas- und Bremshebel zum fahren des RC-Modells
- (4) Kanal 3 / Sonderfunktion für Sonderfunktionen wie z.B.: Beleuchtungsfunktion
- (5) Batteriefach
	- zum einsetzen der Batterien oder Akkus

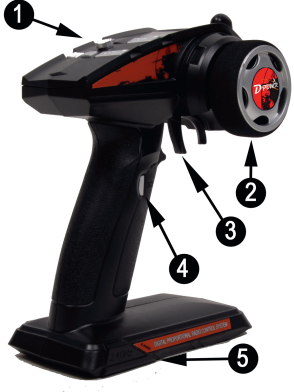

# **EMPFÄNGER FUNKTIONEN**

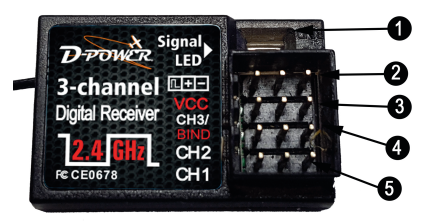

### (1) Bind Taste

zum binden des Empfänger mit dem Sender

- (2) VCC Stromversorgung wird für separate Stromversorgung benötigt
- (3) CH3 Sonderfunktion Kanal 3 -Anschluss für Sonderfunktionen
- (4) CH2 Regler Kanal 2 - Anschluss für Regler
- (5) CH1 Lenkservo Kanal 1 - Anschluss für Lenkservo

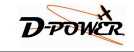

# **BINDING - Sender und Empfänger verbinden**

- 1. Batterien oder Akkus in den Sender einlegen
- 2. Antriebsakku mit dem Regler verbinden
- 3. Schalter des Regler auf "ON" stellen
- 4. Bind Taste am Empfänger für 2-3 Sekunden drücken bis LED schnell blinkt
- 5. Taste Kanal 3 am Sender gedrückt halten und Sender mit der "Power" Taste einschalten. Der Sender piepst und die LED blinkt schnell.
- 6. Nach ca. 3-5 Sekunden blinkt die Empfänger LED langsam. Der Bind Vorgang ist erfolgreich abgeschlossen.
- 7. Empfänger ausschalten
- 8. Sender ausschalten
- 9. Sender und Empfänger wieder einschalten
- 10. Sender und Empfänger LED leuchten konstant
- 11. Die Fernsteuerung ist jetzt betriebsbereit

# Informationen zum Ladegerät

# HINWEIS: Nicht im Lieferumfang von #BS221R (BL Version) enthalten!

### Akku laden

1. Das Ladegerät (2) mit einer 220/230V Steckdose verbinden. 2. 7.2V Akku aus Lieferumfang mit dem Ladekabel(1) verbinden.

3. Nach benden des Ladevorgangs, den Akku vom Ladekabel trennen. Danach Ladegerät von der Steckdose trennen.

# Ladezeit

Das Ladegerät lädt den Akku mit 500mAh. Die Ladezeit ist abhängig von der Kapazität des Akkus.

# Ladezeitermittlung

BEISPIEL: NiMH Akku; 7,2V; 2200mAh (Kapazität) Ladestrom: 500mA  $2200*1.2 = 2640$ 2640/500 = 5,28 = 5.15 Stunden Ladezeit.

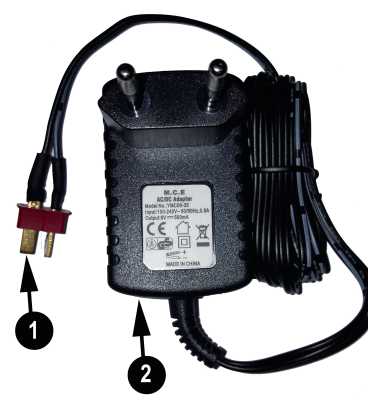

ACHTUNG: Das Ladegerät schaltet nicht automatisch ab. Eine Überschreitung der Ladezeit kann zur Überladung führen, dabei kann der Akku und das Ladegerät beschädigt werden!

# **HINWEIS:**

1. Beim Anschluss des Akkus am Ladegerät auf die richtige Polung achten.

- ACHTUNG: Bei einer Falschpolung kann der Akku und das Ladegerät beschädigt werden!
- 2. Das Ladegerät nur mit Steckdosen verbinden, die 220/230V Spannung haben.
- 3. Halten Sie unbedingt die Ladezeiten ein.

ACHTUNG: Eine Überschreitung der Ladezeit kann zur Überladung führen, dabei kann der Akku und das Ladegerät beschädigt werden!

4. Das Ladegerät vor Feuchtigkeit, Hitze, Wasser und Feuer fernhalten.

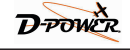

# **Informationen zum Elektroantrieb**

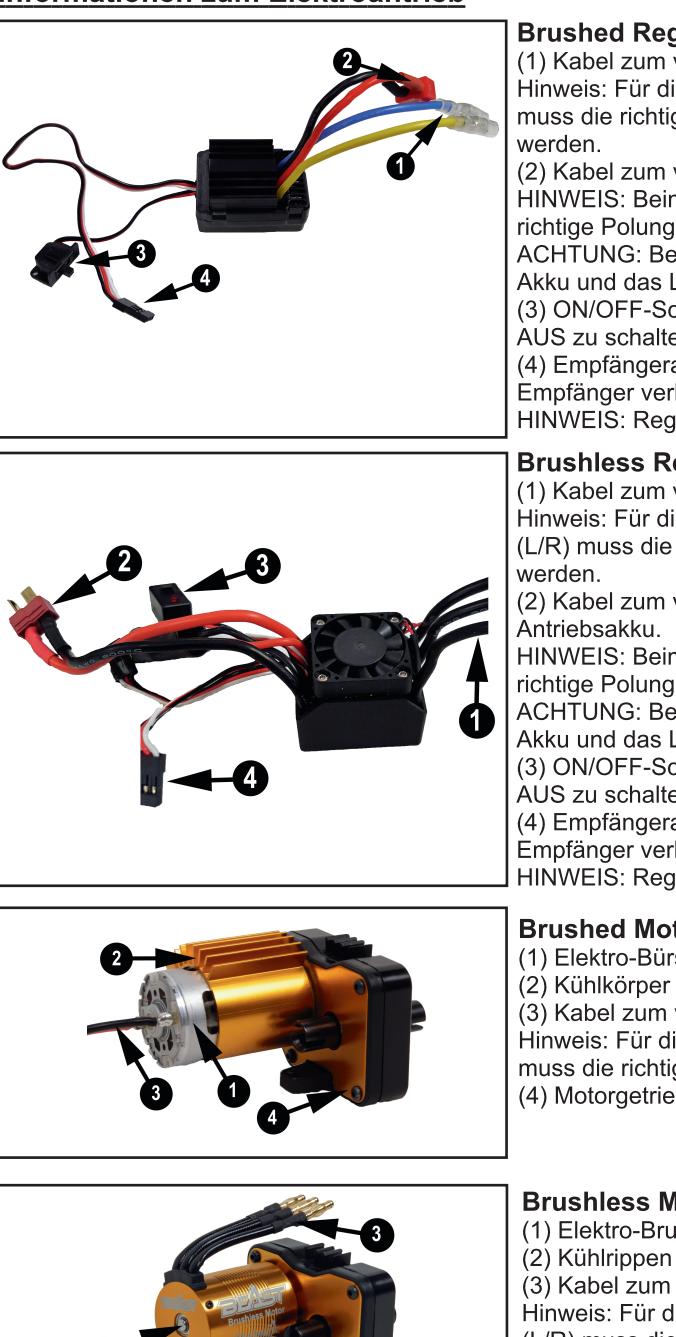

### **Brushed Realer**

(1) Kabel zum verbinden mit dem Motor. Hinweis: Für die gewünschte Laufrichtung (L/R) muss die richtige Polung berücksichtigt

(2) Kabel zum verbinden mit dem Antriebsakku. HINWEIS: Beim Anschluss des Akkus auf die richtige Polung achten!

ACHTUNG: Bei einer Falschpolung kann der Akku und das Ladegerät beschädigt werden! (3) ON/OFF-Schalter um das RC-Modell EIN / AUS zu schalten.

(4) Empfängeranschlusskabel - wird mit dem Empfänger verbunden.

HINWEIS: Realer vor Feuchtiakeit schützen!

# **Brushless Regler**

(1) Kabel zum verbinden mit dem Motor. Hinweis: Für die gewünschte Laufrichtung (L/R) muss die richtige Polung berücksichtigt

(2) Kabel zum verbinden mit dem

HINWEIS: Beim Anschluss des Akkus auf die richtige Polung achten!

ACHTUNG: Bei einer Falschpolung kann der Akku und das Ladegerät beschädigt werden! (3) ON/OFF-Schalter um das RC-Modell EIN / AUS zu schalten.

(4) Empfängeranschlusskabel - wird mit dem Empfänger verbunden.

HINWEIS: Regler vor Feuchtigkeit schützen!

# **Brushed Motor**

(1) Elektro-Bürsten-Motor

(3) Kabel zum verbinden mit dem Regler Hinweis: Für die gewünschte Laufrichtung (L/R) muss die richtige Polung berücksichtigt werden. (4) Motorgetriebe

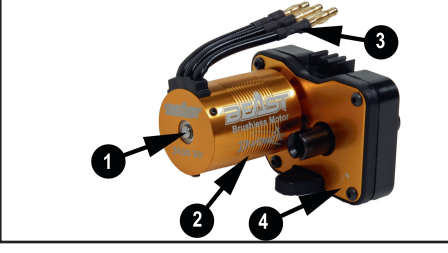

# **Brushless Motor**

(1) Elektro-Brushless-Motor

(3) Kabel zum verbinden mit dem Regler Hinweis: Für die gewünschte Laufrichtung (L/R) muss die richtige Polung berücksichtigt werden.

(4) Motorgetriebe

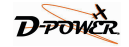

# Programmierung der Regler

# **BRUSHLESS REGLER**

#### Gasknüppel Kalibrierung

Vor der Erstinbetriebnahme, des Reglers, wird empfohlen die Gas Endpunkte des Senders zu kalibrieren. Dadurch wird die Gasannahme optimiert.

1. Sender einschalten, den Gaskanal auf REV und EPA/ATV auf 100% einstellen. Den Akku mit dem Regler verbinden.

2. Taste "SET" drücken und halten, während Sie den Regler einschalten. Taste "SET" loslassen sobald die blaue LED konstant leuchtet.

- Gashebel in Position Vollgas bringen, die rote LED blinkt und der Motor piept einmal sobald die Gashebelposition erkannt wurde.

- Gashebel in Position Bremsstellung / Rückwärtsstellung bringen, die blaue LED blinkt und der Motor piept zweimal sobald die Gashebelposition erkannt wurde.

- Gashebel in Neutralposition bringen, die rote und blaue LED blinkt und der Motor piept dreimal sobald die Gashebelposition erkannt wurde.

3. Die Gasknüppel Kalibrierung ist abgeschlossen. Durch ausschalten des Reglers werden die Einstellungen gespeichert.

#### Inbetriebnahme

1. Sender einschalten und den Gasknüppel in Neutralposition stellen (Motor aus)

2. Den Akku mit dem Regler verbinden und Regler einschalten.

3. Der Regler kann jetzt verwendet werden.

### **Einstellbare Parameter**

Alle Einstellungen müssen mit der empfohlenen Programmierkarte eingestellt werden. Die grau markierten Felder sind ab Werk voreingestellten Werte.

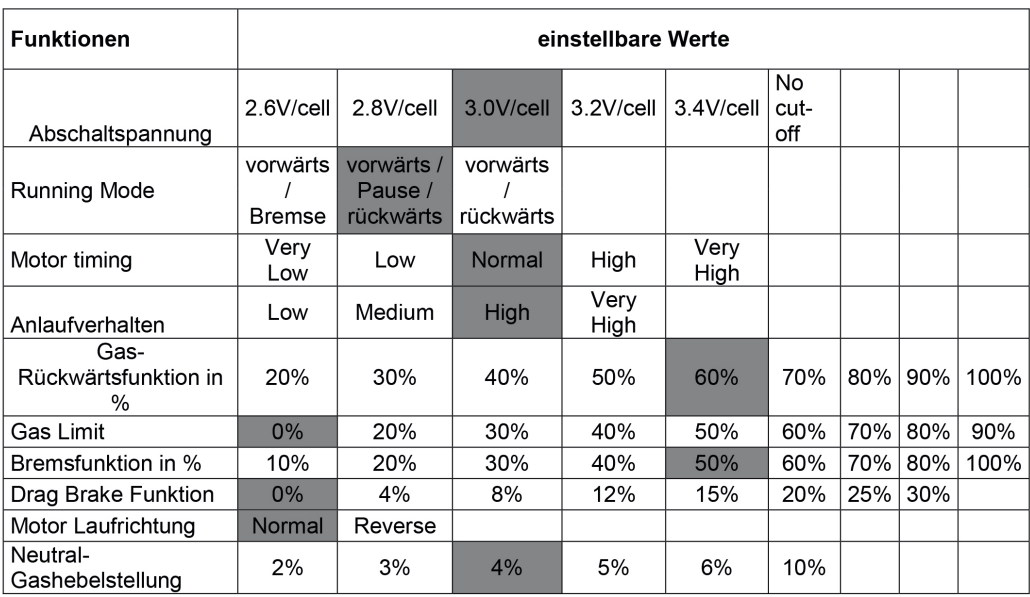

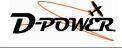

### Abschaltspannung

Die Anzahl der Lipo Zellen wird automatisch erkannt. Mit Hilfe der Programmierkarte kann die Abschaltspannung auch angepasst werden. Sobald die voreingestellte Spannung unterschritten wird, schaltet der Regler ab.

Bei NiMH oder NiCd Akkus muss die Abschaltspannung auf "No cut-off" eingestellt werden.

#### **Running Mode**

-Vorwärts / Bremse Mode – ist eine Renneinstellung. Im Rennsport ist es üblich keine Rückwärtsfunktion zu nutzen.

- Vorwärts / rückwärts Mode - ist die Werkseinstellung und wird am häufigsten im Fun Bereich genutzt. - Wenn dieser Mode aktiviert ist, kann das Auto vorwärts und rückwärts fahren und hat eine Bremsfunktion.

- Vorwärts / Pause / rückwärts Mode - wenn dieser Mode aktiviert ist, kann das Auto vorwärts und rückwärts fahren, hat aber keine Bremsfunktion.

#### **Motortimina**

-Very Low Mode - bietet maximale Effizienz mit weniger Energie, Höheres Timing erzeugt wesentlich mehr Strom, aber auf Kosten der Effizienz (weniger Laufzeit) und in der Regel wird der Motor mehr Wärme erzeugen. Dieser Modus ist geeignet für asphaltierte Strecken. - Low Mode - Dieser Modus ist geeignet für asphaltierte Strecken, weichen Untergrund und verspricht lange Motorlaufzeiten.

- Normal Mode – bietet eine gute Mischung aus Leistung und Effizienz mit jedem Motor. Dieser Modus ist für alle Untergründe geeignet.

- High Mode - Dieser Modus wird die Motorlaufzeit etwas reduzieren. Motoren mit einer hohen KV können sich schnell erwärmen, daher muss die Temperatur überwacht werden.

Eine Tempratur von mehr als 74 – 82° kann den Motor und den Regler beschädigen. - Very High Mode - mit diesem Modus kann die maximale Motorleistung erreicht werden. In diesem Modus hat jeder Motor das Potenzial zu überhitzen. . daher muss die Temperatur überwacht werden.

Eine Temperatur von mehr als  $74 - 82$ °C kann den Motor und den Regler beschädigen.

#### Anlaufverhalten

Hier kann das Anlaufverhalten des Motors eingestellt werden.

- Low Modus - mit diesem Modus kann eine lange Motorlaufzeit erzielt werden und der Akku wird nur gering belastet.

- Medium Modus - dieser Modus ist bestens geeignet für einen Untergrund mit wenig Grip / Haftung. Der Akku wird normal belastet.

- High Modus - bei diesem Modus sollte ein leistungsstarker Akku verwendet werden.

- Very High Modus - bei diesem Modus sollte ein leistungsstarker Akku verwendet werden.

#### Gas-Rückwärtsfunktion in %

Mit dieser Einstellung kann die Rückwärtsfunktion des Gashebels in Prozent geändert werden.

#### **Gas Limit**

Mit dieser Einstellung kann die verfügbare Motorleistung begrenzt werden.

#### **Bremsfunktion in %**

Mit dieser Einstellung kann die verfügbare Bremsleistung (schleifende Bremse, ähnlich wie bei einem Bürstenmotor) eingestellt werden.

#### **Drag Brake Funktion**

Mit dieser Einstellung kann die Bremsfunktion bei Neutralstellung des Gashebels eingestellt werden.

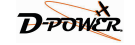

#### **Motor Laufrichtung**

Mit dieser Einstellung kann die Motorlaufrichtung geändert werden.

#### Neutral-Gashebelstellung

Mit dieser Funktion wird das "Deadband" bzw. der Totpunkt des Gashebels in neutraler Position eingestellt. Je kleiner der einstellbare Wert ist, umso geringer ist der Totpunkt des Gashebels in der neutralen Position

### **BRUSHED REGLER**

#### Gasknüppel Kalibrierung

HINWEIS: Wenn Einstellmöglichkeit vorhanden, bei den Gas/Bremskanal EPA/ATV auf 100% einstellen.

- 1. Das Lenkrad und die Trimmumg am Sender in Neutralstellung (Mitte) bringen.
- 2. Sender einschalten und danach das RC-Modell einschalten.
- 3. 3-4 Sekunden warten, während der Regler automatisch die Kalibrierung durchführt.

HINWEIS: während der Kalibrierung darf die Position des Gas/Bremshebel sowie die Trimmung nicht verändert werden!

- 4. Die erfolgreiche Gasknüppel Kalibrierung wird mit einem langen BEEP bestätigt.
- 5. Der Regler kann jetzt verwendet werden.

ACHTUNG: bei Änderung der Neutralposition vom Gas/Bremskanal, D/R, ATV, ATL oder EPA muss die Kalibrierung neu durchgeführt werden!

### **Einstellbare Parameter**

#### 1. Battery / Akku Typ

Um den Lipo oder NiMH Mode zu wählen, ist es notwendig den Jumper in die richtige Position zu stecken (siehe Abbildung).

#### 2. Running Mode

um den vorwärts/Bremse/rückwärts Mode oder vorwärts/Bremse Mode zu wählen, ist es notwendig den Jumper in die richtige Position zu stecken (siehe Abbildung).

Hinweis: Vorwärts/Bremse/rückwärts Mode – ist die Werkseinstellung und wird am häufigsten im Fun-Bereich genutzt. Wenn dieser Mode aktiviert ist, kann das Auto vorwärts und rückwärts fahren und hat eine Bremsfunktion. Vorwärts/Bremse Mode - ist eine Renneinstellung. Im Rennsport ist es üblich keine Rückwärtsfunktion zu nutzen

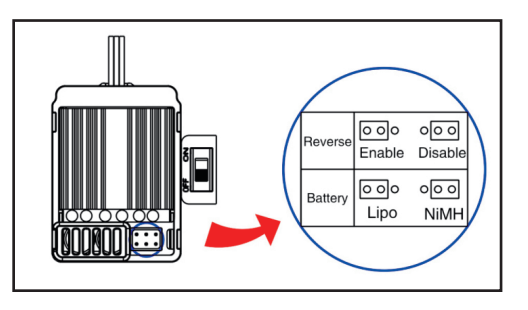

#### Abschaltspannungsschutz

Um die Akkus vor Tiefentladung zu schützen ist der Regler mit einem Abschaltspannungsschutz ausgestattet. Wenn das RC-Modell anhält und die rote LED blinkt, ist der Abschaltspannungsschutz aktiv.

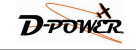

- 2S Lipo Ausgangsspannung wird auf 50% bei 6.5V Akkuspannung reduziert. Die komplette Abschaltung erfolgt bei 6.0V Akkuspannung.  $-3S$  Lipo

Ausgangsspannung wird auf 50% bei 9.75V Akkuspannung reduziert.

Die komplette Abschaltung erfolgt bei 9.0V Akkuspannung.

- 5-9 NiMH Zellen

Ausgangsspannung wird auf 50% bei 4.5V Akkuspannung reduziert. Die komplette Abschaltung erfolgt bei 4.0V Akkuspannung.

### Überhitzungsschutz

Überschreitet die Betriebstemperatur des Regler 100°C für mehr als 5 Sekunden, wird die Ausgansleistung reduziert und abgeschaltet. Wenn das RC-Modell anhält und die rote LED blinkt, ist der Abschaltspannungsschutz aktiv. Sobald der Regler sich auf mindestens 80°C abgekühlt hat, ist er wieder betriebsbereit.

# **BEEP und LED Status**

### Bedeutung der BEEP Signaltöne

- 1 kurzer BEEP = NiMH / NiCd Akku
- $2$  kurze BEEPs =  $2S$  Lipo
- 3 kurze BEEPs = 3S Lipo
- 1 langer BEEP = automatische Kalibrierung erfolgreich durchgeführt

#### **LED Status**

- Ist der Gas/Bremshebel in Neutralposition, ist die rote LED aus - Ist der Regler im Teillastbereich, blinkt die rote LED - Ist der Regler auf Vollgas, leuchtet die rote **LED** konstant

# **Technische Daten**

### **RC-Modell**

Länge: 495mm Breite: 305mm Radstand: 305mm Bodenfreiheit: 40mm Raddurchmesser Hi: 105\*50mm Raddurchmesser Vo: 105\*40mm

### **Servo**

Typ: Analog Servo Besonderheit: Waterproof Betriebsspannung: 4,8-6,0V Stellzeit 4.8V: 0.24s / 60° Stellzeit 6.0V: 0.21s / 60° Stellmoment 4.8V: 90 Ncm Stellmoment 6,0V: 100 Ncm Gewicht: 58 g Abmessungen:  $40.5 \times 20 \times 36$  mm

### Ladegerät

Eingangsspannung: 100-240V Ladestrom: ca. 500mA NiCd/NiMH: 1-7 Zellen (1,2 - 8,4V)

### **Brushed Motor**

Nennspannung: 6V DC leerlaufdrehzahl: 15000RPM Welle  $\varnothing$ : 3.17mm Motor Ø: 36mm Motor Länge: 57mm

# **Brushed Regler**

Strom: 40A Dauer, 180A kurz Anzahl Lipo / NiXX: 2-3 / 5-9 **BEC: 2A/6V** Gewicht: 65 a Abmessungen: 46.5 x 34 x 28.5mm

# **Brushless Regler**

Strom: 45A Dauer, 260A kurz Anzahl Lipo / NiXX: 2-3 / 5-10  $BEC: 2A/6V$ Gewicht: 95 g Abmessungen: 44 x 32 x 37 mm

### **Brushless Motor**

Pole: 4 KV: 3450 Welle Ø: 3.175mm Motor Ø: 36mm Motor Länge: 50mm

### Akku

Kapazität: 2200mah Spannung: 7.2V Gewicht: 260 g Abmessungen: 133x48x23 mm

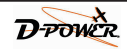

# Informationen zur Wartung und Pflege

### Zahnflankenspiel prüfen und einstellen

Für eine optimale Kraftübertragung muss das Zahnflankenspiel zwischen Motorritzel und Hauptzahnrad optimal eingestellt werden. Um das Zahnflankenspiel optimal einzustellen, wird ein Papierstreifen zwischen das Motorritzel und dem Hauptzahnrad gelegt. Danach das Motorritzel an das Hauptzahnrad drücken und die Motorschrauben wieder festziehen.

HINWEIS: Das Zahnflankenspiel regelmäßig prüfen!

ACHTUNG: Bei einem nicht optimal eingestellten Zahnflankenspiel kann das Hauptzahnrad schnell verschleissen!

### **Pflege**

- 1. Regelmäßig und nach jeder Reinigung alle beweglichen Teile schmieren.
- 2. Regelmäßig die Stoßdämpfer auf einwandfreie Funktion und Dichtigkeit prüfen. Bei Ölaustritt die Stoßdämpfer reinigen und nachfüllen.

3. RC-Modell nach jeder Fahrt mit einem Lappen, Pinsel oder Druckluft reinigen und ggf. trocknen.

# Erforderliches Werkezeug bei Reparaturen

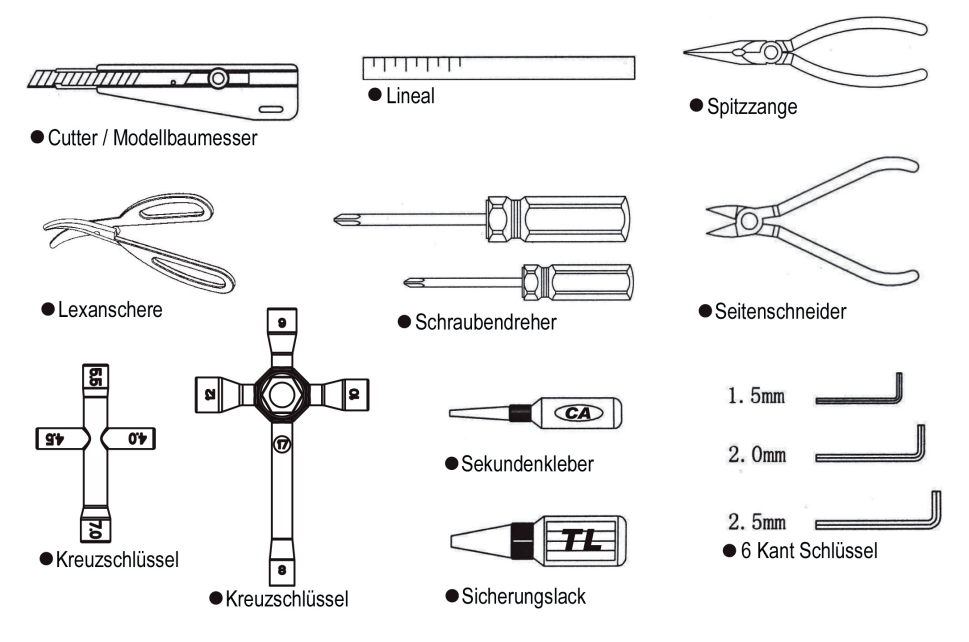

ACHTUNG: Benutzen Sie niemals einen elektrischen Schraubendreher für Reparaturen am Auto. Dieses kann zu Beschädigungen der Schrauben führen!

HINWEIS: Vor der Fahrt immer die Schrauben prüfen ob diese fest sind. Schrauben die in Metallgewinde geschraubt werden müssen mit Sicherungslack gesichert werden.

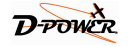

# Explosionszeichnung

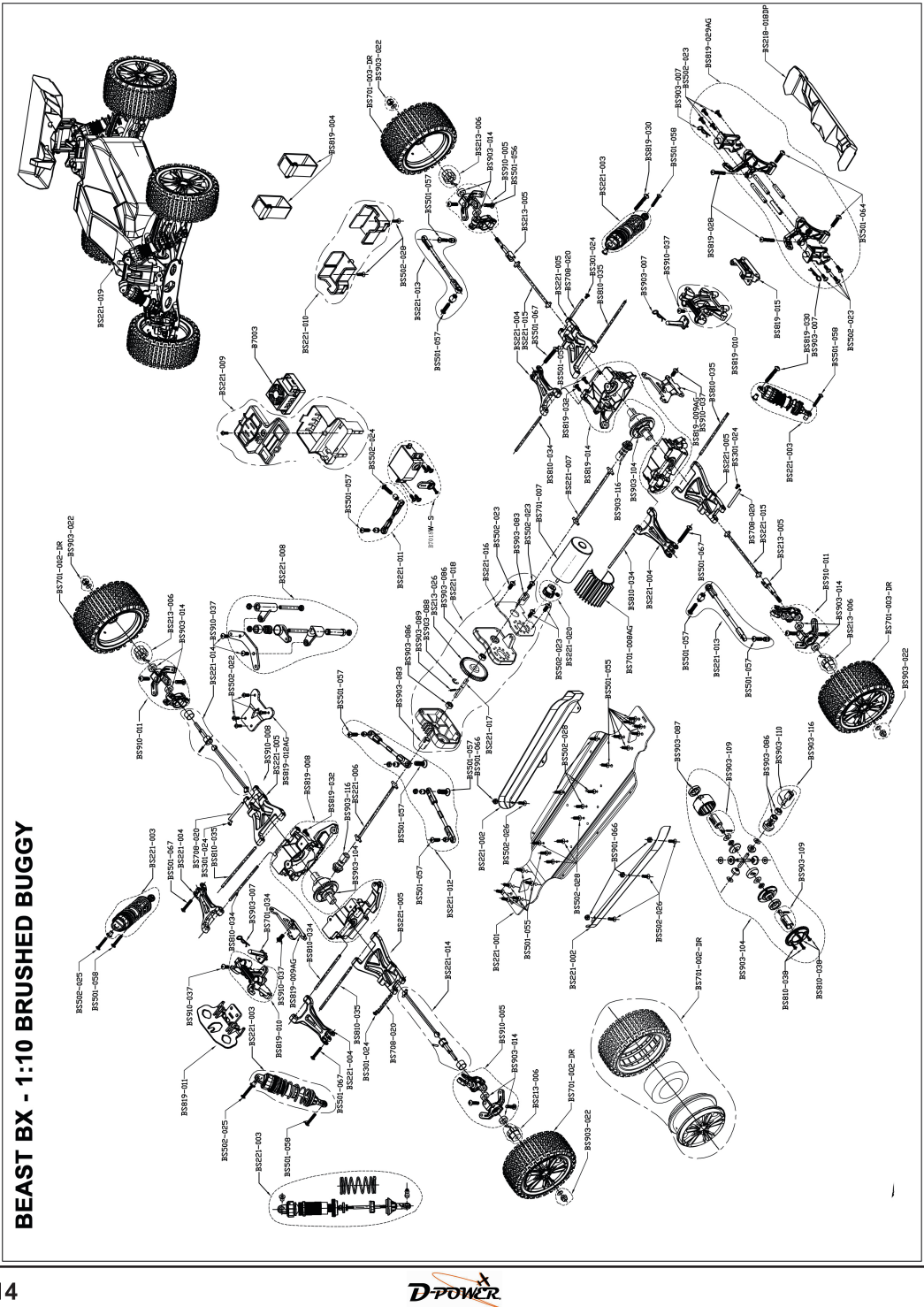

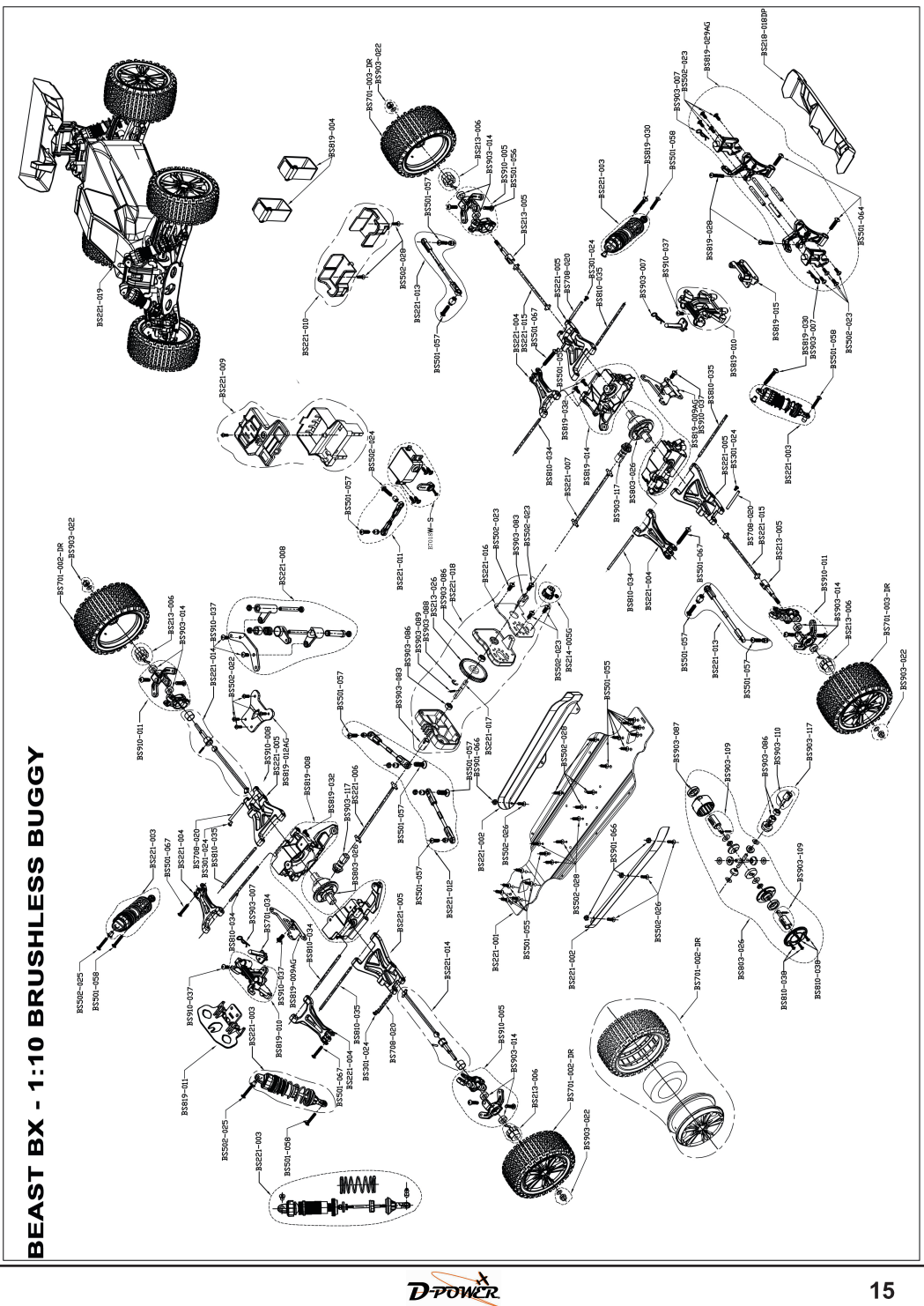

# Ersatzteilübersicht

# BS221T / BS221R - BEAST BX 1:10 BUGGY ERSATZTEIL ÜBERSICHT

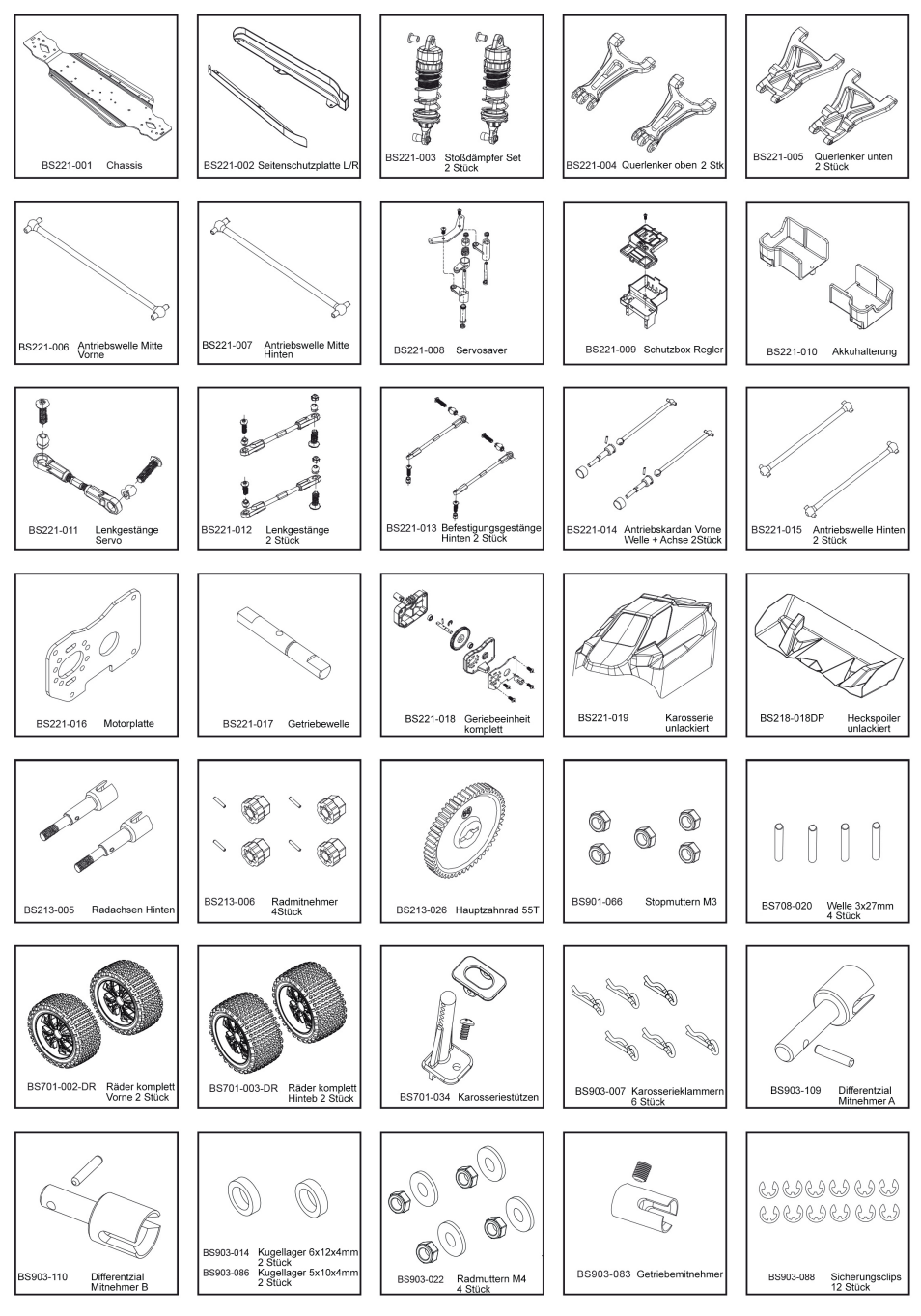

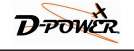

BS221T / BS221R - BEAST BX 1:10 BUGGY ERSATZTEIL ÜBERSICHT

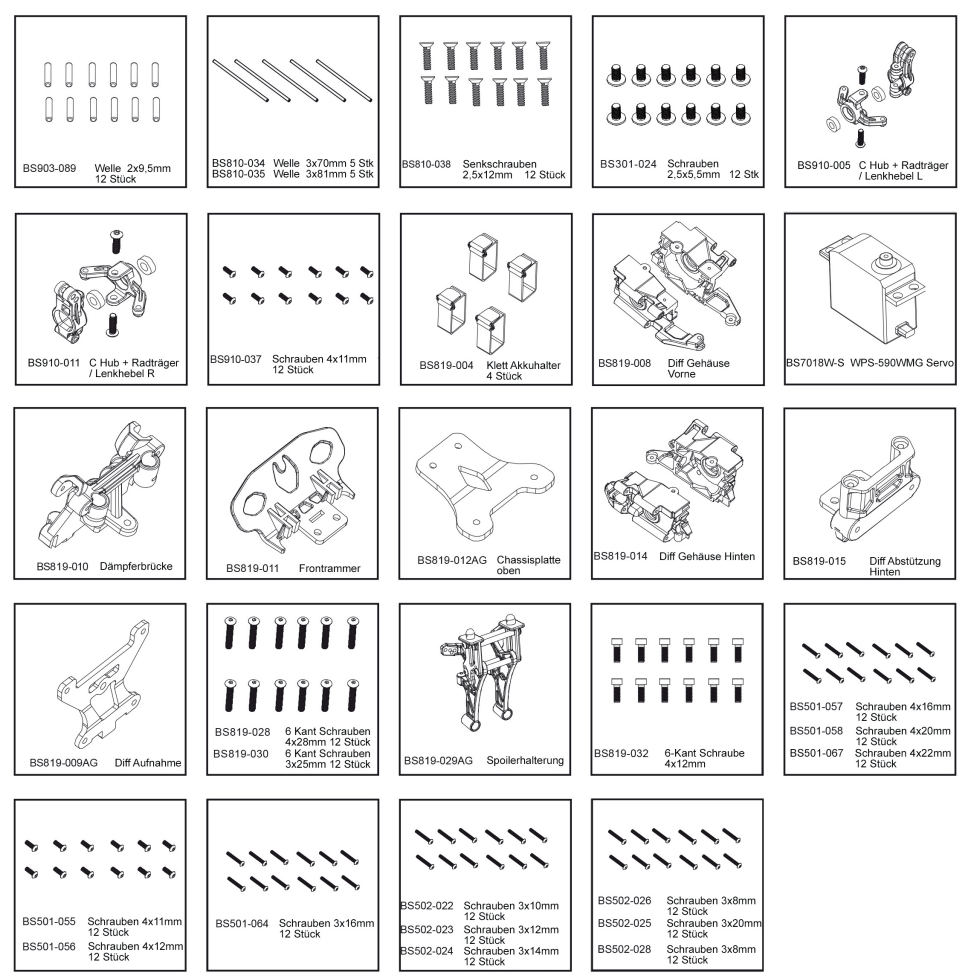

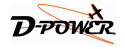

# **BS221T - BEAST BX BRUSHED BUGGY FRSATZTEILE**

**RALLID** 

renzial kom

BS803-026 Diffe

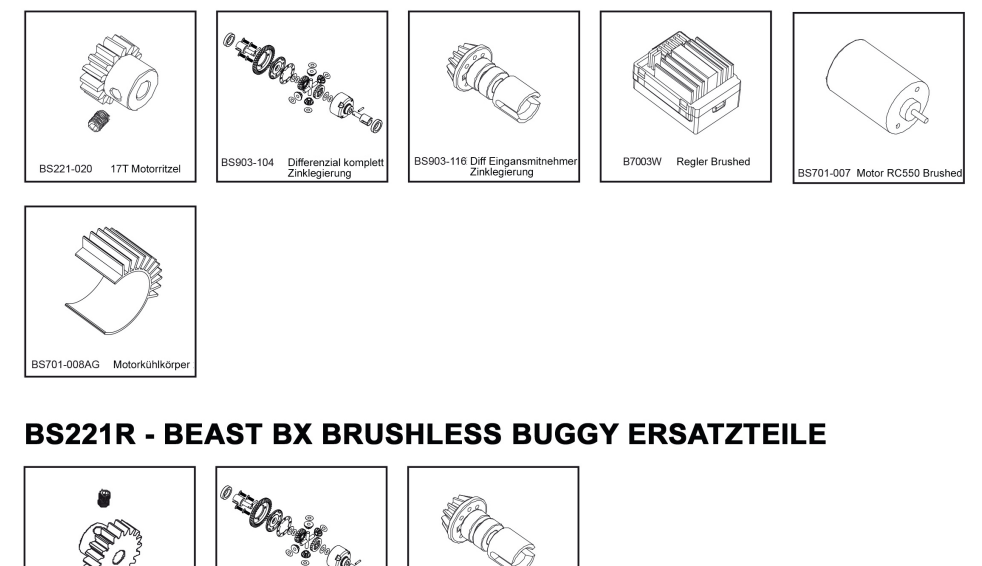

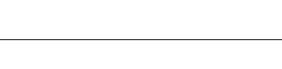

17T Motorritz

BS214-005G

# **Haftungsausschluss**

Die Einhaltung der Betriebsanleitung sowie die Bedingungen und Methoden bei der Installation, Betrieb, Verwendung und Wartung des RC-Modells können von D-POWER / Horst Derkum nicht überwacht werden. Daher übernimmt die Firma D-POWER / Horst Derkum keinerlei Haftung für Verluste, Schäden oder Kosten, die sich aus fehlerhafter Verwendung und Betrieb ergeben oder in irgendeiner Weise damit zusammenhängen.

BS903-117

# **Hinweise zum Umweltschutz**

Das Symbol auf dem Produkt, der Gebrauchsanleitung oder der Verpackung weist darauf hin, dass dieses Produkt bzw. elektronische Teile davon am Ende seiner Lebensdauer nicht über den normalen Haushaltsabfall entsorgt werden dürfen. Es muss an einem Sammelpunkt für das Recycling von elektrischen und elektronischen Geräten abgegeben werden. Die Werkstoffe sind gemäß ihrer Kennzeichnung wiederverwertbar. Mit der Wiederverwendung, der stofflichen Verwertung oder anderen Formen der Verwertung von Altgeräten leisten Sie einen wichtigen Beitrag zum Umweltschutz. Batterien und Akkus müssen aus dem Gerät entfernt werden und bei einer entsprechenden Sammelstelle getrennt entsorgt werden. Bei RC-Modellen müssen Elektronikteile, wie z.B. Servos, Empfänger oder Fahrtenregler aus dem Produkt ausgebaut und getrennt bei einer entsprechenden Sammelstelle als Elektro-Schrott entsorgt werden. Bitte erkundigen Sie sich bei der Gemeindeverwaltung die zuständige Entsorgungsstelle.

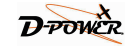

# Hinweise zum Umgang mit Akkus

· Das Laden einzelner NiCd- oder NiMH-Zellen oder Batterien mit 1...4 Zellen stellt die Abschaltautomatik vor eine schwere Aufgabe, da hier der Spannungs-Peak nicht sehr ausgeprägt ist, kann eine einwandfreie Funktion nicht garantiert werden. Die Automatik kann nicht oder nicht richtig ansprechen. Überprüfen Sie deshalb durch mehrfache, überwachte Probeladungen ob bei den von Ihnen verwendeten Akkus eine einwandfreie Abschaltung erfolgt.

• Warme Batterien sind leistungsfähiger als kalte, wundern Sie sich deshalb nicht wenn Ihre Batterien im Winter nicht so leistungsfähig sind.

· Überladen sowie Tiefentladung führt zu irreparabler Beschädigung der Zellen und schädigt dauerhaft die Leistungsfähigkeit des Akkus und vermindert die Kapazität.

• Akkus niemals ungeladen, leer oder teilgeladen für längere Zeit lagern. Vor der Lagerung Akkus aufladen und von Zeit zu Zeit Ladezustand überprüfen. NiMH-Zellen sollten 1,2V pro Zelle und Lilo/ LiPo-Zellen sollten 3V pro Zelle niemals unterschreiten, um eine optimale Lebensdauer zu erreichen.

· Beim Kauf von Akkus auf gute Qualität achten, neue Akkus zunächst nur mit kleinen Strömen aufladen und erst allmählich an höhere Ströme herantasten.

• Akkus erst kurz vor der Verwendung aufladen, die Akkus sind dann am leistungsfähigsten.

• An den Akkus nicht löten - Die beim Löten auftretenden Temperaturen beschädigen meist die Dichtungen und Sicherheitsventile der Zellen, der Akku verliert daraufhin Elektrolyt oder trocknet aus und büßt seine Leistungsfähigkeit ein.

• Überladung schädigt die Kapazität des Akkus. Deshalb keine heißen oder bereits geladenen Akkus erneut aufladen.

• Hochstromladungen und -entladungen verkürzen die Lebenserwartung des Akkus.

Überschreiten Sie daher nicht die vom Hersteller vorgegebenen Angaben.

- Bleibatterien sind nicht hochstromladefähig. Überschreiten Sie daher niemals die vom Akkuhersteller angegebenen Ladeströme.
- Akkus vor Vibration schützen sowie keiner mechanischen Belastungen aussetzen.

• Beim Laden und während des Betriebs der Akkus kann Knallgas (Wasserstoff) entstehen, achten Sie deshalb auf ausreichende Belüftung.

• Batterien nicht mit Wasser in Berührung bringen, Explosionsgefahr.

· Batteriekontakte niemals kurzschließen, Explosionsgefahr.

• Akkus können durch einen Defekt explodieren oder brennen. Wir empfehlen daher bei allen Li-Akkus sowie NiCd und NiMH-Akkus die Akkus in einem LiPo-Sicherheitskoffer zu laden.

· Batterien nicht öffnen. Verätzungsgefahr.

• NiCd- oder NiMH-Akkupacks lassen sich am besten formieren indem zuerst alle Zellen einzeln und separat entladen werden und anschließend den Akkupack aufladen. Das Entladen erfolgt mit dem Ladegerät (Zelle für Zelle).

. Wundern Sie sich auch nicht, wenn Ihre Akkupacks im Winter nicht so ladewillig sind wie im Sommer. Eine kalte Zelle ist nicht so stromaufnahmefähig wie eine warme.

· Hinweise zur Batterieverordnung: Verbrauchte Batterien sind Sondermüll und dürfen nicht über die Mülltonne entsorgt werden. Im Fachhandel, wo Sie die Batterien erworben haben, stehen Batterie- Recycling-Behälter für die Entsorgung bereit. Der Handel ist zur Rücknahme verpflichtet.

# Sicherheitshinweise

- Dies ist kein Spielzeug und nur für Modellsportler ab 14 Jahren geeignet.

- Bevor Sie das RC-Modell benutzen, beachten Sie bitte die Informationen zur Fernsteuerung, Ladegerät und Antrieb!

- Klären Sie vorab mit Ihrer Versicherung, ob der Betrieb eines funkferngesteuerten Modells unter den Versicherungsschutz fällt.

- Wenn Sie noch keine Erfahrung im Steuern von funkferngesteurten Modellen haben, machen Sie sich zuerst am stehenden Modell mit den Reaktionen auf die Steuerbefehle vertraut.

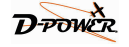

Wenden Sie sich ggf. an Ihren Fachhändler.

- Überprüfen Sie vor der Inbetriebnahme die Fernsteueranlage und das Modell auf Funktionssicherheit und sichtbare Beschädigungen, wie z.B. defekte Steckverbindungen oder beschädigte Kabel. Alle bewegten Teile müssen leichtgängig, aber ohne Spiel funktionieren.

- Überprüfen Sie alle Schraub- und Steckverbindungen. Radmuttern und elektrischen Kontakte auf festen Sitz, da sich diese beim Transport, während der Fahrt oder bei kleineren Unfällen lockern oder lösen können.

- Befestigen Sie Überlängen von Kabeln so, dass diese nicht in bewegte/drehende Teile geraten können.

- Kabel dürfen nicht geknickt werden.

- Achten Sie darauf, dass die Batterien/Akkus von Sender und Empfänger vollständig geladen sind

- Schalten Sie zuerst den Sender ein und schalten Sie dann das Modell ein.

- Schalten Sie nach dem Betrieb zuerst das Modell, dann den Sender aus.

- Prüfen Sie die Reichweite Ihrer Fernsteueranlage vor dem Starten des Modells.

HINWEIS: Schwache Akkus (bzw. Batterien) reduzieren die Senderreichweite und führen zu Fehlern in der Signalübertragung zum

Empfänger. Dadurch reagiert das Modell nicht mehr korrekt auf die Fernsteuerung. Beenden Sie den Betrieb sofort und tauschen Sie danach die Batterien gegen neue aus bzw. laden Sie die Akkus wieder auf.

- Schließen Sie bei Elektromodellen den Antriebsmotor erst nach dem vollständigen Einbau der Empfangsanlage an, da sonst der Antriebsmotor plötzlich ungewollt anlaufen kann.

- Haben Sie immer direkten Sichtkontakt zum Modell.

- Setzen Sie Ihr Modell und die Fernsteueranlage nicht über längere Zeit direkter

Sonneneinstrahlung. Feuchtigkeit, starker Verschmutzung oder großer Hitze/Kälte aus.

- Verwenden Sie nur Originalersatzteile.

- Vermeiden Sie das Fahren bei niedrigen Aussentemperaturen, da sich dann die Akkukapazität verringert und der Kunststoff der Karosserie an Elastizität verliert und leicht splittert.

- Beenden Sie umgehend den Betrieb Ihres Modells im Falle einer Störung und beseitigen Sie die Ursache der Fehlfunktion, bevor Sie das Modell weiter einsetzen.

- Beachten Sie, dass RC-Modelle nicht auf Gelände mit öffentlichem Personen- und Kraftverkehr gefahren werden dürfen.

- Achten Sie beim Betrieb eines Modells immer darauf, dass sich niemals Körperteile oder Gegenstände im Gefahrenbereich von Motoren oder drehenden Teilen befinden.

# Sicherheitshinweise zum Brushed & Brushless Regler

• Das Gerät darf nicht mit Regen oder Feuchtigkeit in Berührung kommen.

• Vermeiden Sie Stöße und Schläge gegen das Gerät.

• Alle Kabel und Verbindungen müssen ausreichend isoliert sein.

• Achten Sie auf die Plus und Minus Markierung. Verpolen Sie die Anschlüsse nicht

WARNUNG: Lesen Sie die GESAMTE Bedienungsanleitung, um sich vor Inbetriebnahme mit den Funktionen des Produkts vertraut zu machen. Eine nicht ordnungsgemäße Bedienung des Produkts kann das Produkt und persönliches Eigentum schädigen und schwere Verletzungen verursachen. Dies ist ein hoch entwickeltes Produkt für den Hobbygebrauch. Es muss mit Vorsicht und Umsicht bedient werden und erfordert einige mechanische Grundfähigkeiten. Wird das Produkt nicht sicher und umsichtig verwendet, so könnten Verletzungen und Schäden am Produkt oder anderem Eigentum entstehen. Dieses Produkt ist nicht für den Gebrauch durch Kinder ohne direkte Aufsicht eines Erwachsenen vorgesehen. Verwenden Sie das Produkt nicht

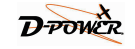

mit inkompatiblen Komponenten oder verändern es in jedweder Art ausserhalb der von der D-Power vorgegebenen Anweisungen. Dieses Handbuch enthält Sicherheitshinweise sowie Anleitungen zu Betrieb und Wartung. Es ist unerlässlich, dass Sie alle Anleitungen und Warnungen in diesem Handbuch vor dem Zusammenbau, der Einrichtung oder der Inbetriebnahme lesen und diese befolgen, um eine korrekte Bedienung zu gewährleisten und Schäden bzw. schwerere Verletzungen zu vermeiden.

# Konformitätserklärung

Hiermit erklärt der Hersteller, dass sich dieses Produkt in Übereinstimmung mit den grundlegenden Anforderungen und den anderen relevanten Vorschriften der Richtlinie 1999/5/EG befindet.

Die Konformitätserklärung kann beim Hersteller angefordert werden.

# **Entsorgungshinweise**

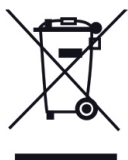

Elektrische und elektronische Geräte dürfen nach der europäischen WEEE Richtlinie nicht mit dem Hausmüll entsorgt werden. Deren Bestandteile müssen getrennt der Wiederverwertung oder Entsorgung zugeführt werden, weil giftige und gefährliche Bestandteile bei unsachgemäßer Entsorgung die Umwelt nachhaltig schädigen können. Sie sind als Verbraucher nach dem Elektrogesetz (ElektroG) verpflichtet, elektrische und elektronische Geräte am Ende ihrer Lebensdauer an

den Hersteller, die Verkaufsstelle oder an dafür eingerichtete, öffentliche Sammelstellen kostenlos zurückzugeben. Einzelheiten dazu regelt das jeweilige Landesrecht. Das Symbol auf dem Produkt, der Betriebsanleitung oder/und der Verpackung weist auf diese Bestimmungen hin. Mit dieser Art der Stofftrennung, Verwertung und Entsorgung von Altgeräten leisten Sie einen wichtigen Beitrag zum Schutz unserer Umwelt.

08/2016 Copyright by D-Power • Host Derkum • D-50676 Köln Technische Änderungen sind ohne vorherige Ankündigungen möglich! Jeder Nachdruck, auch auszugsweise, bedarf unserer ausdrücklichen, schriftlichen Genehmigung. D-Power • Horst Derkum • Blaubach 26-28 • D-50676 Köln

www.d-power-modellbau.com • info@ d-power-modellbau.com • Fon: +49 - (0)221 -20 53 172

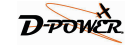

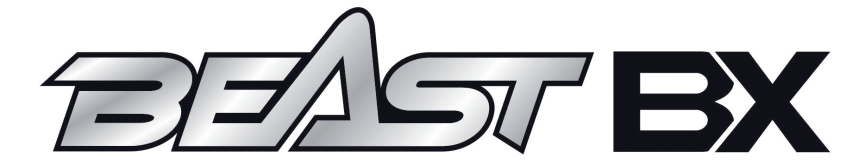

**Für Ihre Notizen** 

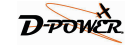

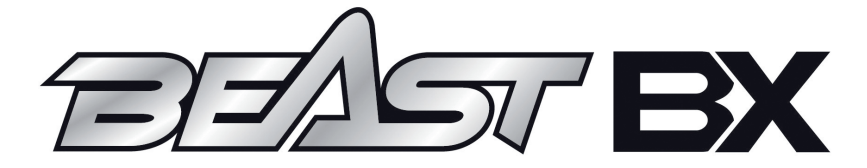

**Für Ihre Notizen** 

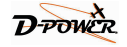

# www.d-power-modellbau.com

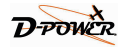